# **USB-ITPAK**

### **Measurement Data Collection Software**

**MiCAT** 

**USB dongle**

**USB-ITPAK V2.1**

Although Measurement Data can be simply loaded directly into a Microsoft **USB-ITPAK V2.1** Exect Spitcadsheet by connecting the instrument and input tool to a<br>computer, using the optional USB-ITPAK software enables time-saving • The unit has a large data send button and foot switch port. efficiency. Excel<sup>®</sup> spreadsheet by connecting the instrument and input tool to a operations and procedures that significantly improve reliability and

- $\mathcal{D}_{\text{GSE}(\text{TPAK})}$  and data send but the gas send but the gas send but the foot switch, increasing the foot switch, increasing the foot switch, increasing the foot switch, increasing the foot switch, increasing the foo executive for the operator and allows and allows a hands-free operator and allows a hands-free operation. required measurements and ensures data from each gage is input into<br>the correct cell • ITPAK creates inspection routines that guide the operator though the the correct cell.
- This is a must-have software for individuals who use Microsoft Excel® spreadsheets for data collection.

## **E** Features of USB-ITPAK V2.1

- The measuring methods can be configured, such as sequential measurement, batch measurement, individual measurement and more.
- Data can be canceled by a single operation of the foot switch or function key.
- Input range can be specified per Digimatic Gage, reducing the chance of a misinput.
- Data input or cancellation can be triggered globally for multiple features and simultaneous measurement.

A USB dongle must be connected to

Mitutovo

the PC running the software.

- The Microsoft Excel® spreadsheet can be automatically opened for data input.
- The cursor movement after data input can be set to enable automatic input.

USB-ITPAK is best used in high volume, multiple gage applications where the operator needs to ensure multiple data points are placed into the correct cells of their spreadsheet.

### **USB Foot switch Adapter**

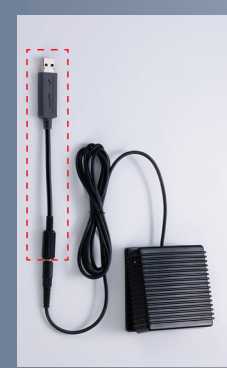

The USB Foot switch Adapter converts the Mitutoyo Foot switch into a USB device allowing it to be utilized by ITPAK to perform function such as: Data trigger, data cancel, and pass or fail for attribute collection. The cables are serialized so several can be used in one routine to perform dedicated functions.

$$
\begin{array}{|c|c|c|c|c|}\n\hline\n\text{B} & \text{SVDMOM} & \text{BHB} & \text{BHB} & \text{BHB} & \text{BHB} \\
\hline\n\text{B} & \text{SVDMOM} & \text{BHB} & \text{BHB} & \text{BHB} & \text{BHB} & \text{BHB} \\
\hline\n\end{array}
$$

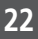

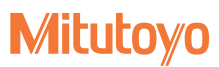

## **Applications**

### **Measurement Data Collection Software**

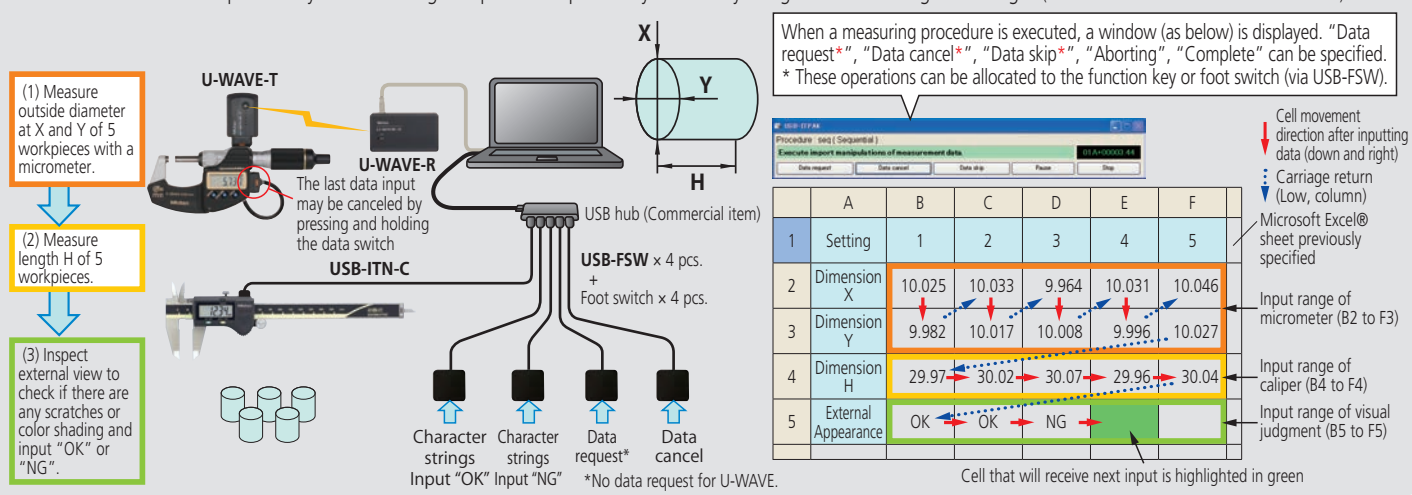

Measurement values are input one by one according to a procedure previously defined by using one or more Digimatic Gages (via **IT-016U/USB-ITN** or **U-WAVE**).

#### **Simultaneous Measurement**

Measurement values are input simultaneously from several Digimatic Gages (via **IT-016U/USB-ITN**, **U-WAVE**)

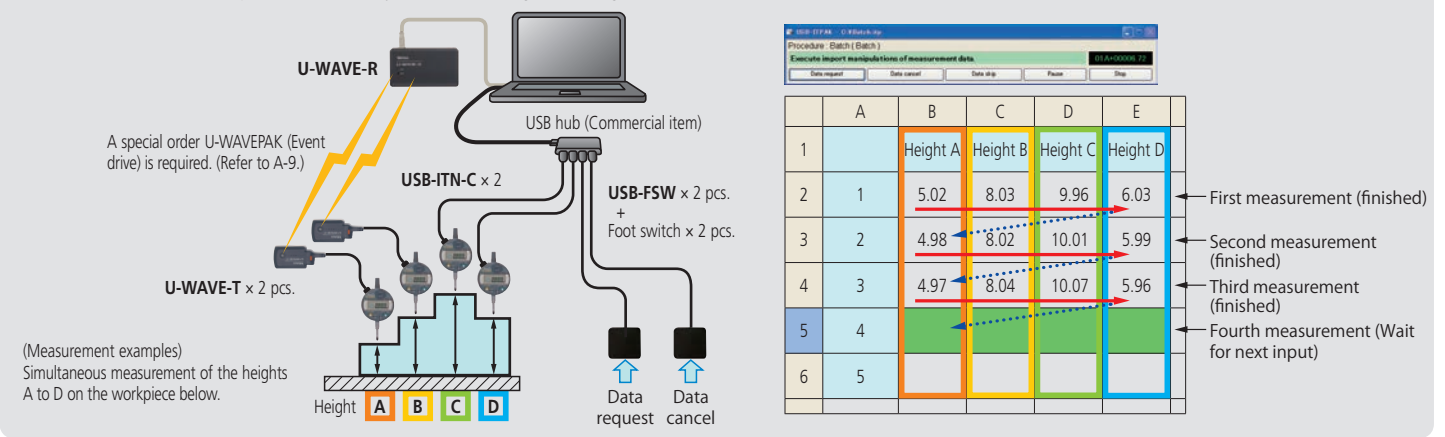

### **Individual Measurement**

Several operators input measurement data asynchronously according to individually defined procedures (where to input, move direction, etc.) from each Digimatic Gage via **IT-016U/USB-ITN** or **U-WAVE**.

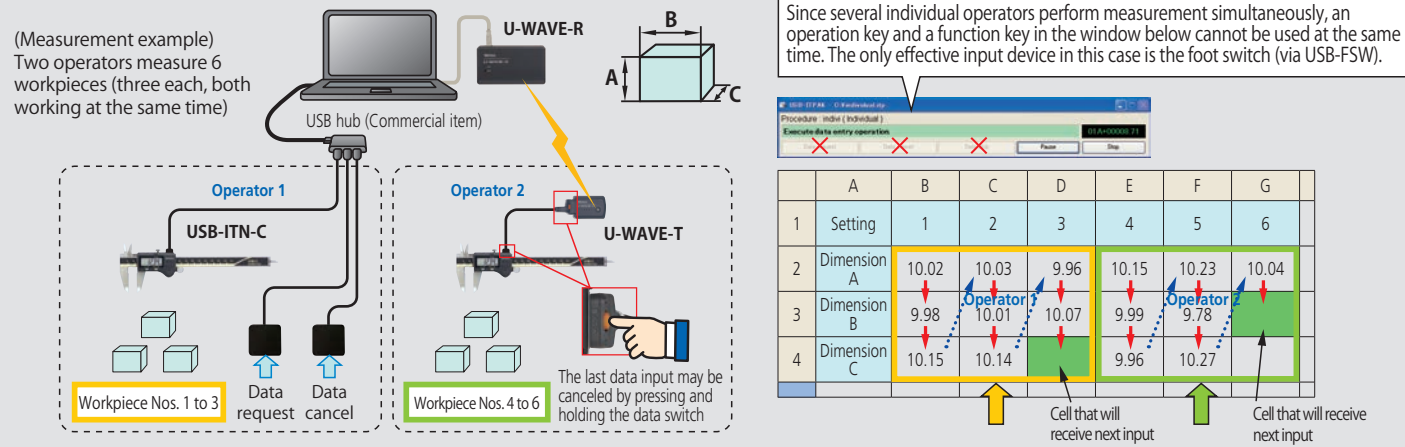

Cell that will receive next input